Сравнительный обзор FLOSS Testing Frameworks для Embedded C++

Алексей Хлебников

LVEE 2016 Winter

K □ ▶ K @ ▶ K 할 ▶ K 할 ▶ 이 할 → 9 Q @

Support for:

▶ Android, iOS, Linux, MacOS X, Windows.

**K ロ ▶ K 레 ▶ K 코 ▶ K 코 ▶ 『코』 ◆ 9 Q OK** 

- $\blacktriangleright$  Custom runner.
- $\blacktriangleright$  Custom outputter.
- $\blacktriangleright$  Fixtures.
- $\blacktriangleright$  Testsuites.

#### Wishlist

 $\blacktriangleright$  Easy and pleasant to use.

- $\blacktriangleright$  Supported and mature.
- $\blacktriangleright$  Little boilerplating.
- $\blacktriangleright$  Run only some tests.
- $\blacktriangleright$  List available tests.

### Testing framework list

- $\blacktriangleright$  Bandit
- ► Boost.Test
- $\triangleright$  CATCH
- $\blacktriangleright$  CppUnit
- $\triangleright$  CxxTest
- $\blacktriangleright$  Google Test
- $\blacktriangleright$  Igloo
- $\blacktriangleright$  Lest
- $\blacktriangleright$  TUT
- $\blacktriangleright$  UnitTest++

K □ ▶ K @ ▶ K 할 ▶ K 할 ▶ 이 할 → 9 Q @

#### How they do it in Ruby

```
class MyTestSuite < Test::Unit::TestCase
```

```
def setup
    @num = 2end
def teardown
    @num = 0end
def test_one_thing
    assert(@num == 2)end
def test_another_thing
    \sqrt{\text{a} \cdot \text{sext}} equals (\boxed{\text{Qnum}} * \boxed{\text{Qnum}}, 4)
end
```
**KOD START KED KED BE VAR** 

end

```
class MyTestSuite : public CppUnit::TestFixture
{
public:
  void setUp()
   {
     m<sub>mum</sub> = 2;
  }
  void tearDown()
   {
     m num = 0;}
  void testOneThing()
  {
     CPPUNIT ASSERT(mnum == 2);}
  void testAnotherThing()
  {
     CPPUNIT_ASSERT_EQUAL(m_1 m_1 * m_2 m_1 + m_2);
  }
  ...
};KOR & KERKER ADA KON
```

```
auto* suite = new CppUnit::Test Suite("MyTest Suite");
```
**KOR & KERKER ADA KON** 

```
suite->addTest(
  new CppUnit::TestCaller <MyTestSuite> (
     "testOneThing",
     &MyTestSuite::testOneThing
   )
);
suite->addTest(
  new CppUnit::TestCaller <MyTestSuite> (
     "testAnotherThing",
     &MyTestSuite::testAnotherThing
   )
);
```
CppUnit::TextUi::TestRunner runner;

```
runner.addTest(suite);
```

```
class MyTestSuite : public CppUnit::TestFixture
{
  CPPUNIT_TEST_SUITE( MyTestSuite );
  CPPUNIT_TEST( testOneThing );
  CPPUNIT_TEST( testAnotherThing );
  CPPUNIT_TEST_SUITE_END();
```
public:

```
void setUp();
void tearDown();
```

```
void testOneThing();
void testAnotherThing();
...
```

```
};
...
CPPUNIT_TEST_SUITE_REGISTRATION( MyTestSuite );
```
Supports:

- $\blacktriangleright$  Custom runner.
- ► Custom outputter by subclassing class TextOutputter and overriding 1 function.
- $\blacktriangleright$  Fixtures and testsuites.
- $\blacktriangleright$  Listing available tests.
- $\triangleright$  Selective running of one particular test.
- $\triangleright$  Unlike most other frameworks, defining and registering test both using C++-only code and using macros.

Downsides:

- $\triangleright$  No test autoregistration.
- $\blacktriangleright$  Very much boilerplating.
- $\blacktriangleright$  The framework is supported, but not very actively, by LibreOffice team.

K □ ▶ K @ ▶ K 할 ▶ K 할 ▶ 이 할 → 9 Q @

### Google Test

```
class MyFixtureClass : public testing::Test
{
public:
  void SetUp()
   {
     m<sub>mum</sub> = 2;
   }
  void TearDown()
   1
     m_num = 0;}
   ...
};
TEST_F(MyFixtureClass, testOneThing)
{
  ASSERT TRUE(m_num == 2);
}
TEST_F(MyFixtureClass, testAnotherThing)
{
  EXPECT EQ(m_num * m_num, 4);}
```
Google Test

Supports:

- $\blacktriangleright$  Custom runner.
- $\blacktriangleright$  Fixtures and testsuites.
- $\blacktriangleright$  Test autoregistration.
- $\blacktriangleright$  Listing available tests.
- $\triangleright$  Running subset of tests, including and excluding them by path-like wildcards.

Downsides:

 $\triangleright$  Custom outputter is not supported. The framework uses C file descriptors for output. The best that can be done is redirecting output to the file.

#### Boost.Test

```
struct MyFixtureStructure {
  MyFixtureStructure() {m_nnum = 2; }
  \tilde{\text{MyF}}ixtureStructure() { m_num = 0; }
  ...
};
BOOST_FIXTURE_TEST_SUITE( MyTestSuite, MyFixtureStructure )
  BOOST_AUTO_TEST_CASE( test_one_thing )
  {
    BOOST REQUIRE(mnum == 2);}
  BOOST_AUTO_TEST_CASE( test_another_thing )
  {
     BOOST_CHECK_EQUAL(m_num * m_num, 4);
  }
```
KID KA KERKER E VA G

BOOST\_AUTO\_TEST\_SUITE\_END()

#### Boost.Test

Supports:

- $\blacktriangleright$  Custom runner.
- $\triangleright$  Custom outputter by subclassing std::ostream.
- $\blacktriangleright$  Fixtures and testsuites.
- $\blacktriangleright$  Test autoregistration.
- $\blacktriangleright$  Listing available tests.
- <sup>I</sup> Running subset of tests, selecting by path-like wildcards and tags.

**KOR & KERKER ADA KON** 

 $\triangleright$  Static, dynamic or header-only linking.

Drawbacks:

 $\triangleright$  Slow compilation, especially as header-only library.

### CxxTest

```
class MyTestSuite : public CxxTest::TestSuite
{
public:
  void setUp()
   {
     m<sub>mum</sub> = 2;
   }
  void tearDown()
   {
     m num = 0;}
  void testOneThing()
   {
     TS ASSERT(mnum == 2);}
  void testAnotherThing()
   {
     TS_ASSERT_EQUALS(m_num * m_num, 4);
   }
   ...
};
```
K □ ▶ K ● K K X B X X B X B X X Q Q Q Q

#### CxxTest

Supports:

- $\blacktriangleright$  Custom runner.
- $\triangleright$  Custom outputter by subclassing class OutputStream and overriding 3 functions.

K □ ▶ K @ ▶ K 할 ▶ K 할 ▶ 이 할 → 9 Q @

- $\blacktriangleright$  Fixtures and testsuites.
- $\triangleright$  Test autoregistration by running a Pyhon script.
- $\blacktriangleright$  Listing available tests.
- $\triangleright$  Selective running of one particular test or testsuite.

#### **Catch**

}

TEST\_CASE( "My test suite name", "[my\_tag]" ) {

```
num = 2;
REQUIRE(num == 2);
SECTION( "increment" ) {
   num++;
   REQUIRE(num == 3);}
SECTION( "decrement" ) {
   num--;
   REQUIRE(num == 1);SECTION( "increment after decrement" ) {
     num++;
     REQUIRE(num == 2);}
}
```
K □ ▶ K @ ▶ K 할 ▶ K 할 ▶ 이 할 → 9 Q @

#### Catch

```
SCENARIO( "My test suite name", "[my_tag]" ) {
  GIVEN( "a number" ) {
     num = 2;REQUIRE( num == 2 );
     WHEN( "increment happens" ) {
       num++;THEN( "number becomes bigger" ) {
          REQUIRE(num == 3);}
     }
     WHEN( "decrement happens" ) {
       num--;
       THEN( "number becomes smaller" ) {
          REQUIRE(num == 1);}
     }
  }
}
```
K ロ ▶ K @ ▶ K 할 ▶ K 할 ▶ 이 할 → 90 Q ^

### **Catch**

#### Supports:

- $\blacktriangleright$  Custom runner.
- $\triangleright$  Custom outputter by subclassing std::ostream.
- $\blacktriangleright$  Fixtures and testsuites.
- $\triangleright$  SECTIONS and SCENARIOS!
- $\blacktriangleright$  Test autoregistration.
- $\blacktriangleright$  Listing available tests.
- $\triangleright$  Running subset of tests, selecting by path-like wildcards and tags.

**K ロ ▶ K 레 ▶ K 코 ▶ K 코 ▶ 『코』 ◆ 9 Q OK** 

#### Lest

```
const lest::test specification[] = {
  CASE("My test suite name", "[my-tag]" ) {
     SETUP ("setting up a number") {
        num = 2;
        EXPECT( num == 2 );
        SECTION( "increment" ) {
          num++;EXPECT(num == 3);}
        SECTION( "decrement" ) {
          num--;
          EXPECT(num == 1);SECTION( "increment after decrement" ) {
             num++;
             EXPECT(num == 2);}
        }
     }
   }
}
```
K □ ▶ K ● K K X B X X B X B X X Q Q Q Q

#### Lest

```
const lest::test specification[] = {
  SCENARIO( "My test suite name", "[my_tag]" ) {
     GIVEN( "a number" ) {
        num = 2;EXPECT( num == 2 );
        WHEN( "increment happens" ) {
          num++;THEN( "number becomes bigger" ) {
             EXPECT(num == 3);}
        }
        WHEN( "decrement happens" ) {
          num--;
          THEN( "number becomes smaller" ) {
             EXPECT(num == 1);}
        }
     }
   }
}
```
K □ ▶ K ● K K X B X X B X B X X Q Q Q Q

### Igloo

```
Describe(MyTestSuite) {
   void SetUp() {
      m num = 2;
   }
   It(is_initialized_correctly) {
      \overline{\text{A}ssert::\text{That}} mum, Equals(2));
   }
   Describe(increment) {
      void SetUp() {
         m<sub>mum++;</sub>
      }
      It(increased) {
         Assert::That(m_num, Equals(3));
      }
   };
  int m_num;
};
```
### Bandit

```
go bandit(||)(describe("My test suite", [](){
       int m_num;
       before \text{each}([\&](\cdot))m<sub>m</sub>num = 2;
       });
       it("is initialized correctly", [&](){
          AssertThat(m_num, Equals(2));
       });
       describe("increment", [&](){
          before \text{each}([\&](\text{)}m num++;});
          it("increased", [&](){
              \text{assertThat}(m\text{ num}, \text{Equals}(3));});
       });
   });
});
```
K ロ ▶ K @ ▶ K 할 ▶ K 할 ▶ 이 할 → 90 Q ^

# TUT

```
namespace tut
{
  struct MyFixtureStructure
   {
     MyFixtureStructure() { m_num = 2; }
     \tilde{\phantom{a}} MyFixtureStructure() { m_num = 0; }
     ...
   };
  test group<MyFixtureStructure> my test suite;
  template\lt> template\lt>void test_group<MyFixtureStructure>::object::test<1>()
   {
     ensure("initialized incorrectly", m num == 2);
   }
  template <> template <>
   void test_group<MyFixtureStructure>::object::test<1>()
   {
     set test name("test another thing");
     ensure equals("it does not compute", m_num * m_num, 4);
   }
}KOR & KERKER ADA KON
```
#### $UnitTest++$

```
SUITE(MyTestSuite)
{
  class MyFixtureStructure
  {
     MyFixtureStructure() { m_num = 2; }
     \tilde{\text{MyF}}ixtureStructure() { m_num = 0; }
     ...
  };
  TEST_FIXTURE(MyFixtureStructure, TestOneThing )
  {
     CHECK(m_num == 2);
  }
  TEST_FIXTURE(MyFixtureStructure, TestAnotherThing )
  {
     CHECK EQUAL(mnum * mnum, 4);}
}
```
#### $UnitTest++$

Supports:

- $\blacktriangleright$  Custom runner.
- $\triangleright$  Custom outputter by subclassing class TestReporter and overriding 4 functions.

K □ ▶ K @ ▶ K 할 ▶ K 할 ▶ 이 할 → 9 Q @

- $\blacktriangleright$  Fixtures and testsuites.
- $\blacktriangleright$  Test autoregistration.

Downsides:

- $\triangleright$  No support for listing available tests.
- $\triangleright$  No support for selective test running.

#### Спасибо за внимание

Вопросы?

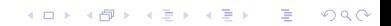